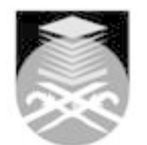

## **UNIVERSITI TEKNOLOGI MARA**

## **OMT255: OFFICE SOFTWARE APPLICATIONS**

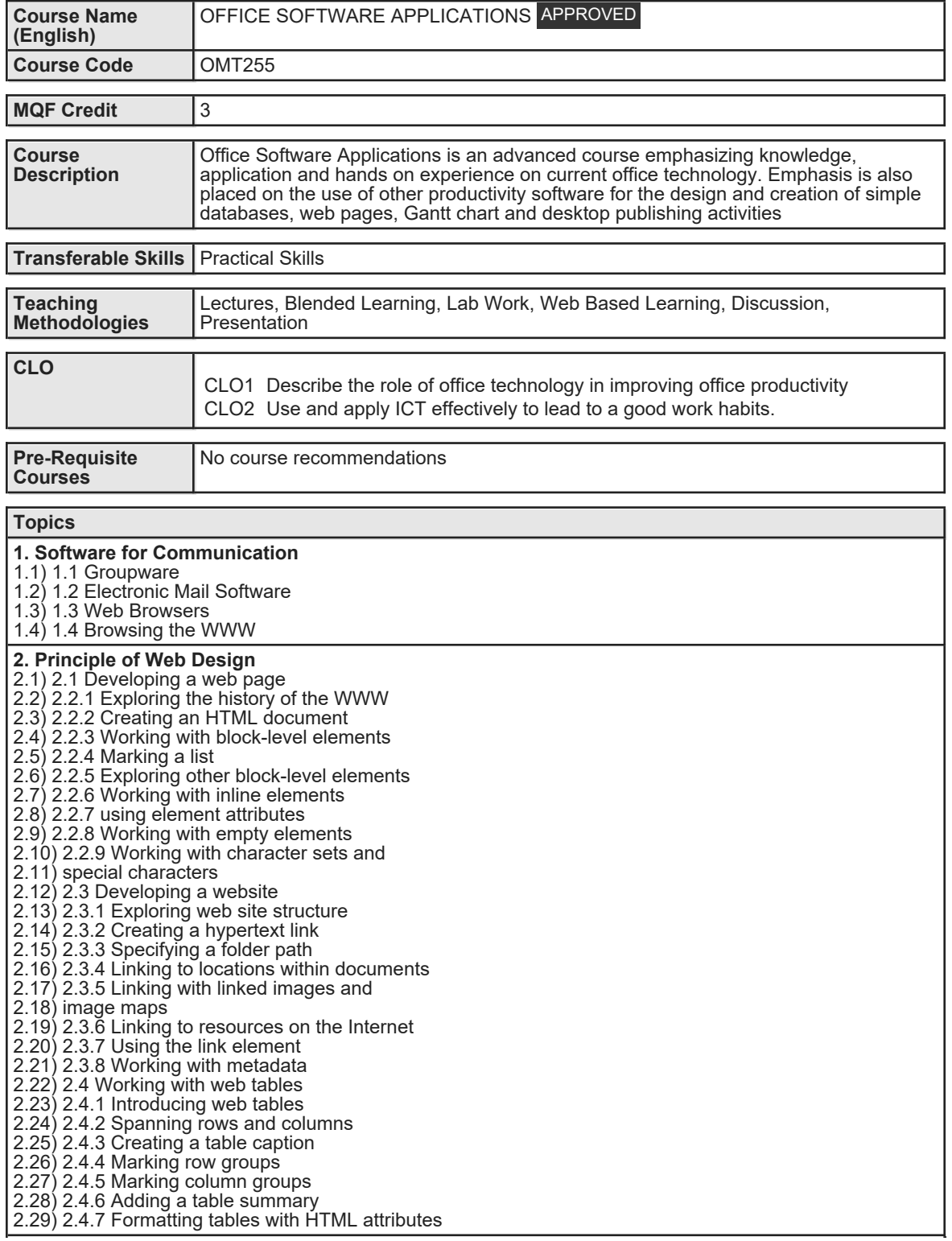

Faculty Name : FACULTY OF BUSINESS MANAGEMENT Start Year : 2014 © Copyright Universiti Teknologi MARA Review Year : 2018

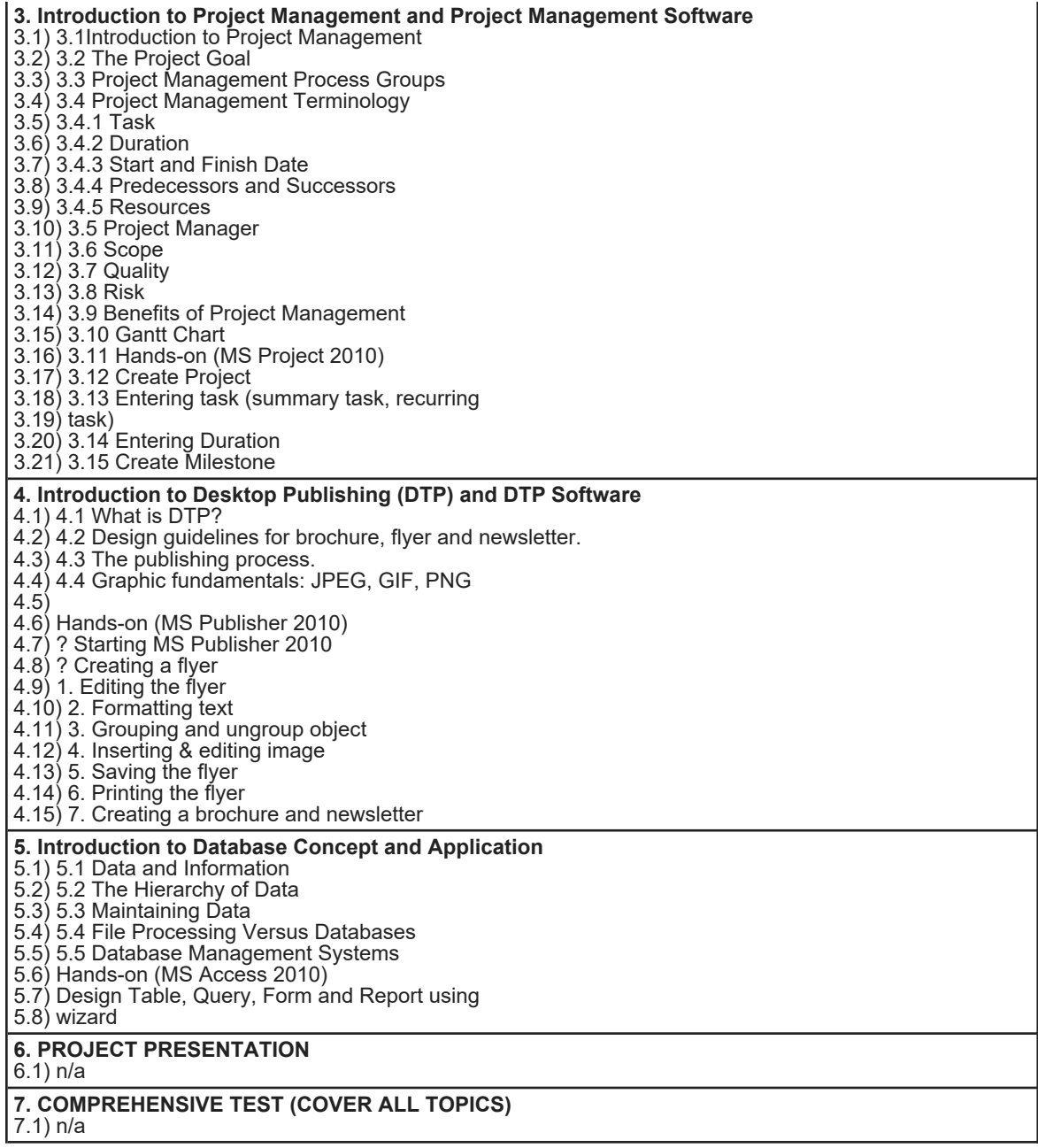

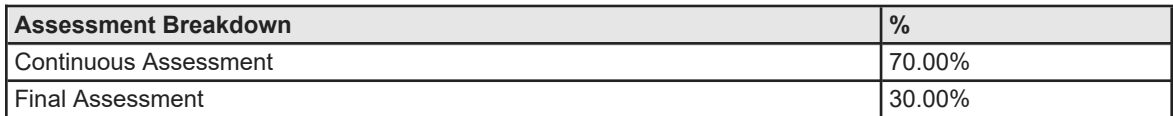

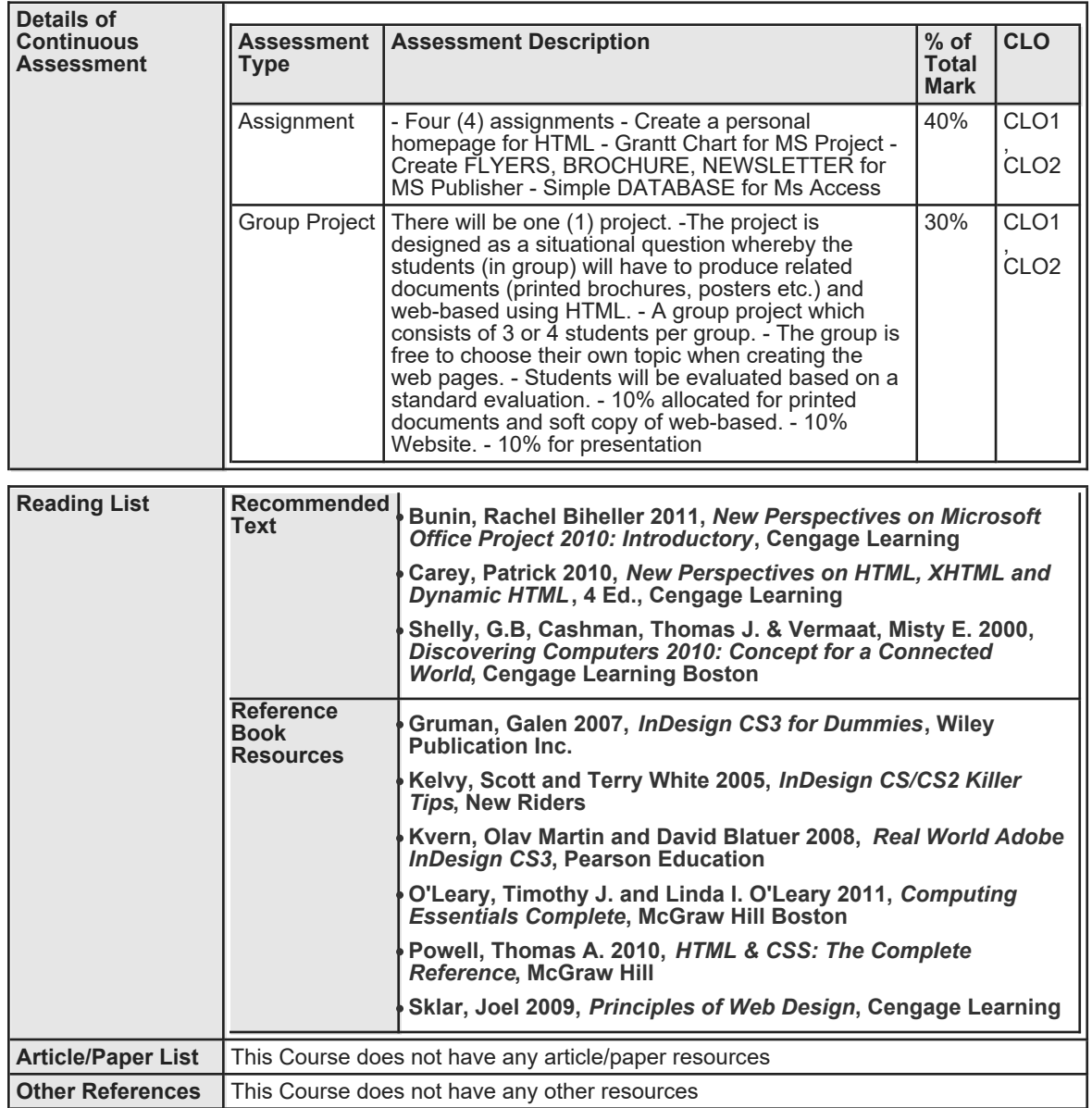